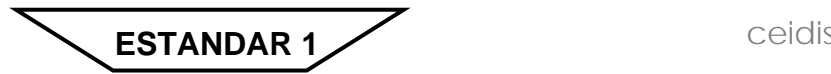

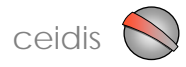

Los contenidos de los cursos deben ser entregados en disquete, disco compacto (CD) o vía correo electrónico. Los disquetes o CD deben ser claramente identificados con el nombre del profesor y el nombre del respectivo curso. Su contenido debe ser estructurado en dos archivos, de la siguiente manera:

El primer archivo debe ser tipo texto (usando cualquier procesador de texto, excepto los bloc de notas o word pad) titulado: **datos\_ nombre y apellido del profesor\_nombre del curso***,* contentivo de lo siguientes tópicos, donde cada tópico debe ser identificado con las etiquetas correspondientes, tal como se describe a continuación:

#### **PRINCIPAL**

Debe contener los siguientes datos: Nombre del profesor, teléfono, correo electrónico, unidad académica a la que pertenece, código de la materia (si lo tiene), ciclo (semestral o anual), duración (x semanas), condición (obligatoria o electiva), etc.

NOTA: estos datos pueden variar dependiendo de la modalidad bajo la que se instale el curso.

## **INTRODUCCIÓN**

Debe contener la descripción de la introducción al respectivo curso.

### **OBJETIVOS**

Debe contener la descripción del objetivo general y los objetivos específicos del curso correspondiente.

## **ESTRATEGIAS**

Debe contener la descripción de las estrategias que serán utilizadas para el desenvolvimiento del curso. Recuerde que las estrategias son las acciones, instrumentos, técnicas, procedimientos y actividades (orientadas a lograr los objetivos de aprendizaje) que se planifican para operacionalizar y llevar a efecto la ejecución de los programas de las asignaturas, en este caso particular, del curso en cuestión.

## **CONTENIDOS**

Debe contemplar los contenidos del curso correspondiente, discriminados por unidades.

Si el profesor desea hacer enlaces desde la descripción de estos contenidos al desarrollo de los contenidos en sí (recursos), debe hacer coincidir los títulos de los recursos con la descripción del contenido, para evitar errores en el establecimiento de los respectivos enlaces.

#### Por ejemplo:

## **UNIDAD 1 CONCEPTOS BÁSICOS DE LA PROGRAMACIÓN DIGITAL**

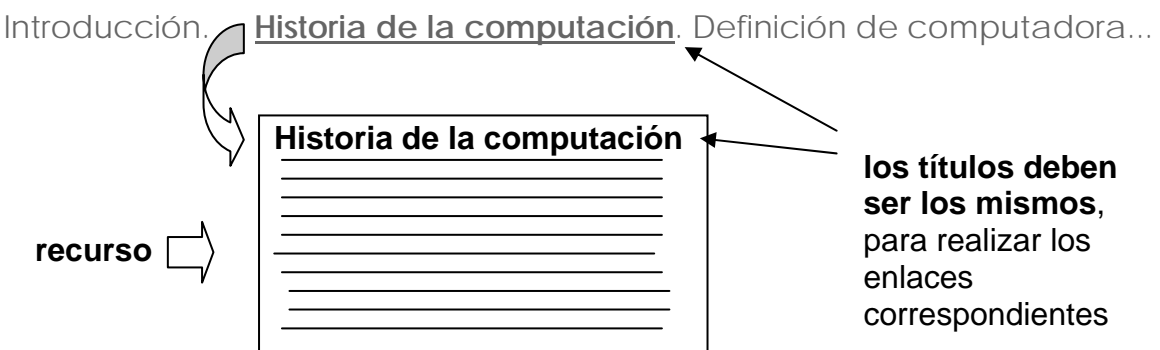

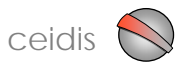

# **EVALUACIÓN**

Debe contener la descripción de cómo se llevará a cabo la evaluación de los contenidos del curso

# **BIBLIOGRAFÍA**

Debe contener la descripción de la bibliografía utilizada para el desarrollo del curso, además de posibles direcciones en Internet contentivas de información relacionada con la temática del curso. NOTA: conviene utilizar la metodología APA en la especificación bibliográfica.

2. Otro archivo tipo texto titulado: **plan del curso\_nombre y apellido del profesor\_nombre del curso**, contentivo del plan del curso tal como lo establece la metodología eidis; es decir, debe contener una tabla con los siguientes tópicos:

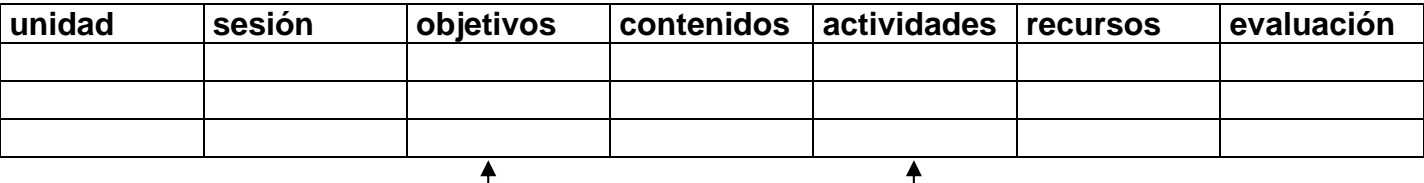

### **NOTA IMPORTANTE**:

**A.** En los **objetivos** y en las **actividades** deben utilizarse verbos en infinitivo. Ver ejemplo de los mismos en el **anexo nº 1**

**B.** debe establecerse una correspondencia biunívoca (correspondencia entre dos conjuntos, en este caso: conjunto de actividades y conjunto de recursos, tal que cada elemento de uno le corresponde un elemento y sólo uno del otro). Repito, debe haber una correspondencia biunívoca entre cada actividad y su correspondiente recurso, cuidando que el nombre del recurso sobre el que se indica la actividad sea el mismo que cuando se describa ese recurso. Por ejemplo:

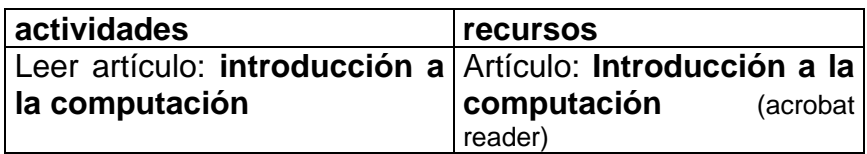

**C.** Cada recurso asociado a cada actividad debe ser entregado en un archivo por separado el cual debe estar identificado con su correspondiente título, de modo de poder realizar correctamente su respectivo enlace. Por ejemplo:

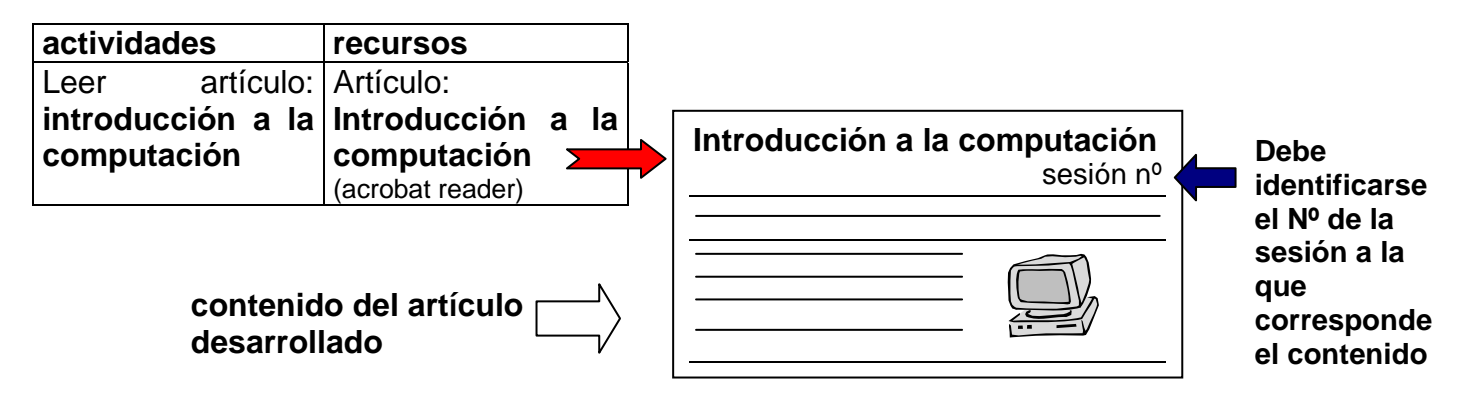

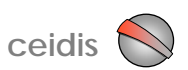

**D.** Si el contenido del recurso es texto este archivo debe ser almacenado en el formato original del procesador de texto utilizado. Por ejemplo: **.DOC** 

**E.** Si el contenido del recurso desarrollado por el profesor contempla imágenes estas deben ser entregadas en formato **.PNG, .JPG, .GIF** y agregar la fuente de donde fueron obtenidas estas imágenes

**F.** Si el contenido del recurso desarrollado por el profesor tiene materiales en POWER POINT, este material debe ser entregado en formato **.PPT** 

**G.** Si el contenido del recurso desarrollado por el profesor contempla vídeos y /o sonido este material debe ser entregado en formato **.AVI , .MPG , .WAV , .MP3**

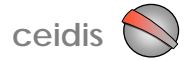

# **ANEXO Nº 1 VERBOS QUE PUEDEN USARSE EN LA FORMULACIÓN DE OBJETIVOS DOMINIO COGNOSCITIVO**

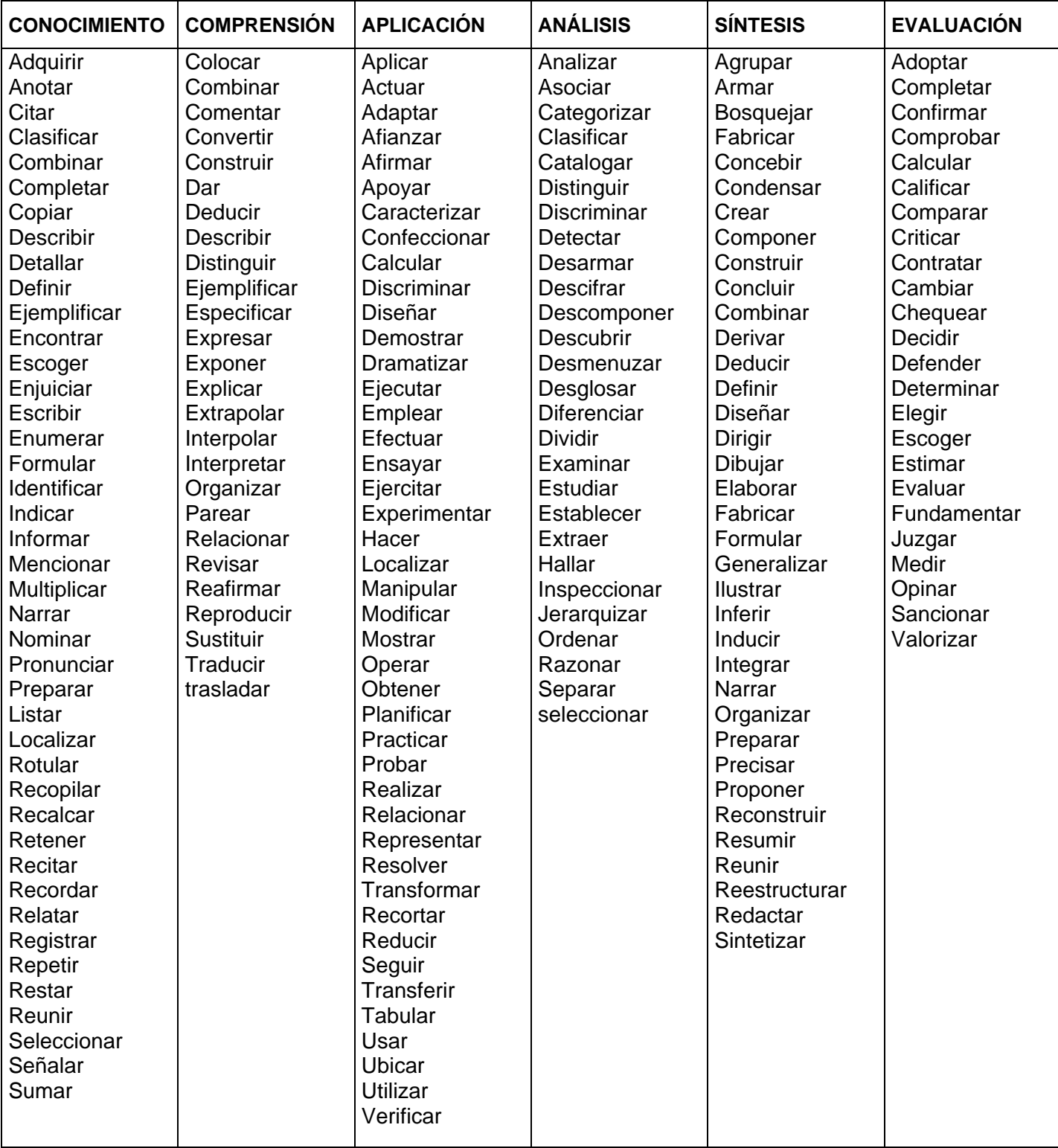

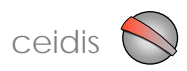

# **DOMINIO AFECTIVO**

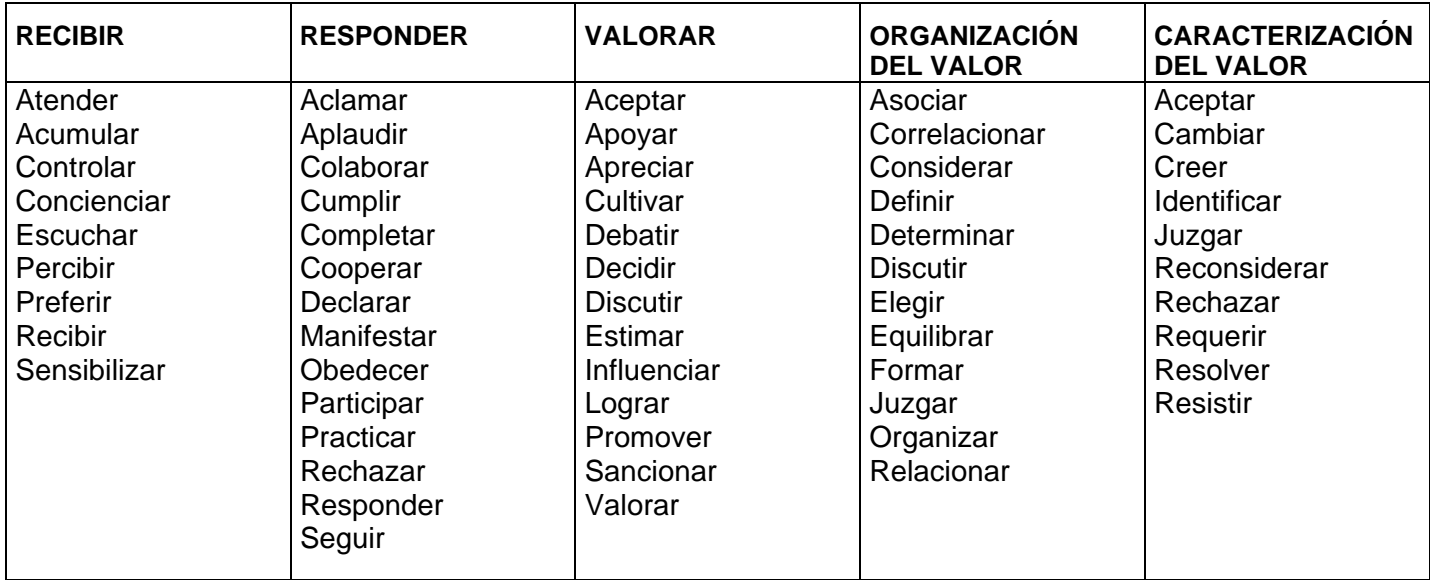

# **DOMINIO PSICOMOTOR**

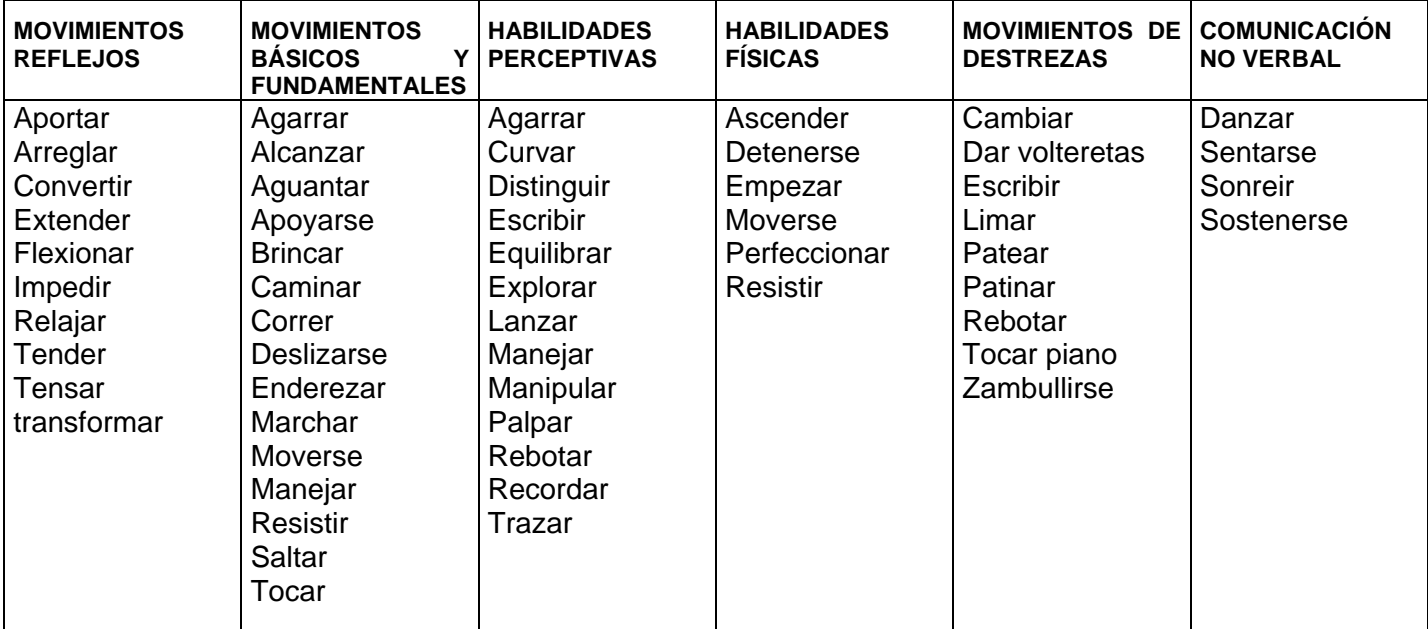